**From:** Harriet Nash **To:** "Kevin D SWG Morgan" <Kevin.D.Morgan@swg02.usace.army.mil> **Date:** 1/15/2008 5:41:47 PM **Subject:** RE: South Texas Project scoping **cc:** "Cristina Guerrero" <CXG3@nrc.gov>,"Paul Kallan" <PBK1@nrc.gov>,<STP\_COL@nrc.gov>

Oops, sorry, I forgot the attachment.

Although the site audit schedule has not been finalized yet, it typically consists of a general site tour followed by resource-specific tours. Also, there would be discussions with the applicant both on the tours and in a conference room setting. We hope to also have a meeting with other government agencies that would not occur in the presence of the applicant. The audit will be Monday through Thursday with time commitments varying according to resource. I'll be covering the ecology reviews; we'll likely have a boat tour on the river as well as a couple of other car-based tours of the intake structure, reservoir, and terrrestrial and wetland features onsite. Yes, ideally I would like to discuss permit requirements with you while we're on site if you're able to attend the audit. If not, we can work out some other time. I hope this helps clarify things; I'll let you know more information as soon as I get it.

Yes, we're familiar with the Exelon proposal so I'm sure we'll be talking to Brian in the future.

Please let me know if you have further questions.

Harriet

>>> "Morgan, Kevin D SWG" <Kevin.D.Morgan@swg02.usace.army.mil> 01/15/2008 5:19 PM >>> Harriet:

Please provide the NOI. In addition, it would be helpful if you could expand on what the site audit consists of. We are trying to determine who we should have participate, and the time commitment involved. Brian has been assigned to work on the Exelon proposal (which I assume you are familiar with), and I don't think he will have the time to work this one also. Of course, I don't think we know anything about the project other than they are proposing to add additional capacity, so it is difficult to determine the effort we will be committing to. Brian's original message to me also indicated that you wanted to discuss permit requirements with us, was this envisioned to be part of the Feb 4 site audit?

Thanks,

Kevin Morgan Chief, Evaluation Section 409-766-3938 409-766-3931 (fax)

-----Original Message----- From: Harriet Nash [mailto:HLN@nrc.gov] Sent: Tuesday, January 15, 2008 3:50 PM To: Morgan, Kevin D SWG Cc: Cristina Guerrero; Paul Kallan; STP\_COL@nrc.gov Subject: South Texas Project scoping

Hi Kevin,

I spoke with Brian Bader this afternoon, and he asked me to send this information to you. The U.S. Nuclear Regulatory Commission (NRC) is currently reviewing an application for combined licenses for two new nuclear power reactors at the existing South Texas Project site. We will conduct two scoping meetings on February 5, 2008 (see attached NOI for information). Also, we will be conducting a site audit the week of February 4, 2008, and you are invited to participate as an observer. The schedule for that week is still under development and will possibly include a meeting with NRC and other agencies to discuss the applicant's application. Please let me know if you would like to participate, and if so, we will send you a schedule as soon as it is available.

Thanks, Harriet

Harriet L. Nash Senior Aquatic Biologist Office of New Reactors U.S. Nuclear Regulatory Commission Mail Stop T-6D32 Washington, DC 20555-0001 301-415-4100 hln@nrc.gov

\_\_\_\_\_\_\_\_\_\_\_\_\_\_\_\_\_\_\_\_\_\_\_\_\_\_\_\_\_

**Hearing Identifier:** SouthTexas34Public<br>**Email Number:** 36 **Email Number:** 

**Mail Envelope Properties** (478F5282.HQGWDO01.TWGWPO02.200.2000014.1.2EAE03.1)

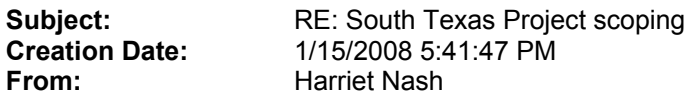

**Created By:** HLN@nrc.gov

#### **Recipients**

"Cristina Guerrero" <CXG3@nrc.gov> "Paul Kallan" <PBK1@nrc.gov> <STP\_COL@nrc.gov> "Kevin D SWG Morgan" <Kevin.D.Morgan@swg02.usace.army.mil>

# **Post Office Route Route**

TWGWPO02.HQGWDO01 nrc.gov

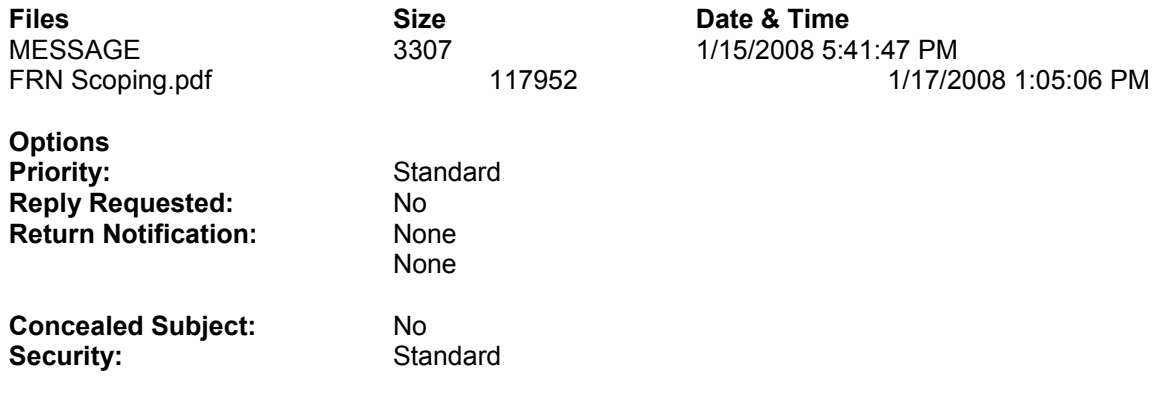

December 11, 2007

Mr. Mark McBurnett, Vice President Regulatory Affairs and Oversight STP Nuclear Operating Company 4000 Avenue F - Suite A Bay City, TX 77414

SUBJECT: NOTICE OF INTENT TO PREPARE AN ENVIRONMENTAL IMPACT STATEMENT AND CONDUCT SCOPING RELATED TO COMBINED LICENSES FOR THE SOUTH TEXAS PROJECT SITES, UNITS 3 & 4 (TAC NO. RA2764 )

Dear Mr. McBurnett:

The U.S. Nuclear Regulatory Commission (NRC) has received your application dated September 20, 2007, for combined licenses (COLs) for the South Texas Project Nuclear Operating Company (STPNOC), South Texas Project (STP) Sites, Units 3 & 4. In support of the application and in accordance with 10 CFR Part 52 and 10 CFR Part 51, STPNOC submitted an environmental report. The NRC has prepared a notice of intent that advises the public that the NRC intends to gather information necessary to prepare an environmental impact statement (EIS) in support of the review of the application for the STP COLs. Enclosed is a copy of the notice of intent which has been forwarded to the Office of the *Federal Register* for publication.

Pursuant to 10 CFR 51.28, STPNOC is invited to participate in the environmental scoping process. As discussed in the enclosed notice, the staff is providing the public with the opportunity to participate in environmental scoping meetings to be held from 1:30 p.m. to 4:30 p.m. and 7:00 p.m. to 10:00 p.m., Tuesday, February 5, 2008, at the Bay City Civic Center, 201 7<sup>th</sup> Street, Bay City, Texas, 77414. The NRC will present an overview of the environmental review process, and will describe how the process will be implemented for the review of the STP COLs application. A separate NRC meeting notice is being issued with a more detailed agenda. You will be provided a copy of that notice in a separate transmittal.

The meetings will be preceded by open houses from 12:30 p.m. to 1:30 p.m. and 6:00 p.m. to 7:00 p.m., to allow the public to meet one-on-one with the staff for informal discussions. If you have any questions or require additional information, please contact the Environmental Project Managers for the STP COLs Paul Kallan at 301-415-2809 or Cristina Guerrero at 301-415-2981. You may also e-mail us at PBK1@nrc.gov or CXG3@nrc.gov respectively.

Sincerely,

 James E. Lyons, Director /RA/ Division of Site and Environmental Reviews Office of New Reactors

Docket Nos: 52-012 and 52-013

cc: See next page

Enclosure: As stated

The meetings will be preceded by open houses from 12:30 p.m. to 1:30 p.m. and 6:00 p.m. to 7:00 p.m., to allow the public to meet one-on-one with the staff for informal discussions. If you have any questions or require additional information, please contact the Environmental Project Managers for the STP COLs Paul Kallan at 301-415-2809 or Cristina Guerrero at 301-415-2981. You may also e-mail us at PBK1@nrc.gov or CXG3@nrc.gov respectively.

Sincerely,

 James E. Lyons, Director Division of Site and Environmental Reviews Office of New Reactors

Docket Nos: 52-012 and 52-013

cc: See next page

Enclosure: As stated

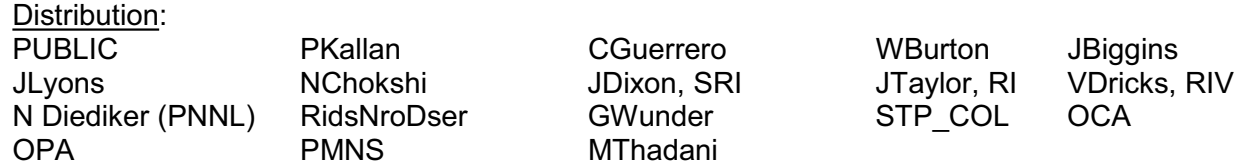

#### \*See previous concurrences **ADAMS Accession No: ML073400695**

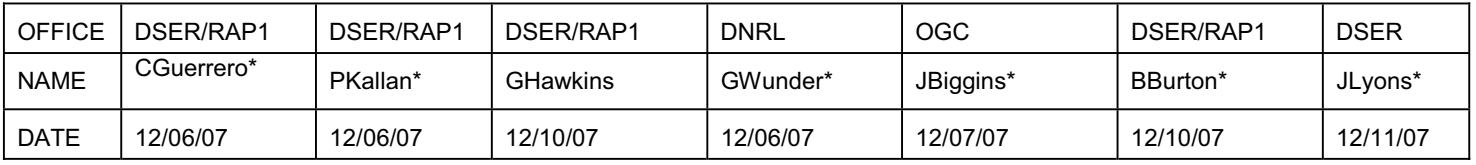

**OFFICIAL RECORD COPY** 

#### cc:

COL STP Nuclear - South Texas Mailing List:

#### cc:

Mr. Brian Almon Mr. Marvin Fertel Public Utility Commission Senior Vice President William B. Travis Building and Chief Nuclear Officer PO Box 13326<br>1701 North Congress Avenue 1776 | Street, NW 1701 North Congress Avenue Austin, TX 78701-3326 Suite 400

Ms. Michele Boyd Legislative Director **Ms.** Susan M. Jablonski Energy Program Office of Permitting, Remediation Public Citizens Critical Mass Energy and Registration and Environmental Program Texas Comm. on Env. Quality 215 Pennsylvania Avenue, SE MC-122 Washington, DC 20003 P.O. Box 13087

C. M. Canady **City of Austin City of Austin City of Austin City of Austin City of Austin City of Austin City of Austin City** Electric Utility Department Matagorda County Austin, TX 78704 1700 Seventh Street

W. Craig Conklin, Director Chemical and Nuclear Preparedness & C. Kirksey Protection Division (CNPPD) City of Austin Office of Infrastructure Protection Electric Utility Department Department of Homeland Security 721 Barton Springs Road<br>Washington, DC 20528 668 Austin, TX 78704 Washington, DC 20528

Director **M. A. McBurnett** Division of Compliance & Inspection<br>Bureau of Radiation Control **Traveller Control** STP Nuclear Operating Company Texas Department of State Health Services 4000 Avenue F, Suite A 1100 West 49th Street Bay City, TX 77414 Austin, TX 78756-3189

Mr. Ted Enos 4200 South Hulen Suite 422 Ft. Worth, TX 76109 Washington, DC 20006-3708

Austin, TX 78711-3087

721 Barton Springs Road Matagorda County Courthouse Bay City, TX 77414

STP Nuclear Operating Company

COL STP Nuclear - South Texas Mailing List:

Mr. Terry Parks Mr. Steve Winn Chief Inspector<br>
Texas Department of Licensing<br>
Texas Department of Licensing<br>
1301 McKinney, Suite 2300 Texas Department of Licensing and Regulation **Houston, TX 77010** Boiler Division P.O. Box 12157 Mr. Jon C. Wood Austinm, TX 78711 Cox, Smith, & Matthews

Policy Director **San Antonio**, TX 78205 Environmental and Natural Resources P. O. Box 12428 Austin, TX 78711-3189

Mr. Frank M. Quinn 8 Oak Avenue Gaithersburg, MD 20877-2705

Vanessa E. Quinn, Acting Director Technological Hazards Division National Preparedness Directorate Federal Emergency Management Agency 500 C Street, NW Washington, DC 20472

Regional Administrator Region IV U.S. Nuclear Regulatory Commission 611 Ryan Plaza Drive Suite 400 Arlington, TX 76011-8064

J. J. Sheppard President & CEO STP Nuclear Operating Company P.O. Box 289 Wadsworth, TX 77483

Mr. Robert E. Sweeney IBEX ESI 4641 Montgomery Avenue Suite 350 Bethesda, MD 20814

112 East Pecan, Suite 1800

COL STP Nuclear - South Texas Mailing List

#### Email

APH@NEI.org (Adrian Heymer) awc@nei.org (Anne W. Cottingham) bennettS2@bv.com (Steve A. Bennett) bob.brown@ge.com (Robert E. Brown) BrinkmCB@westinghouse.com (Charles Brinkman) chris.maslak@ge.com (Chris Maslak) cwaltman@roe.com (C. Waltman) david.lewis@pillsburylaw.com (David Lewis) dlochbaum@UCSUSA.org (David Lochbaum) dwoodla1@txu.com (Donald Woodlan) erg-xl@cox.net (Eddie R. Grant) frankq@hursttech.com (Frank Quinn) george.stramback@gene.ge.com (George Stramback) greshaja@westinghouse.com (James Gresham) gzinke@entergy.com (George Alan Zinke) jgutierrez@morganlewis.com (Jay M. Gutierrez) jim.riccio@wdc.greenpeace.org (James Riccio) JJNesrsta@cpsenergy.com (James J. Nesrsta) john.o'neil@pillsburylaw.com (John O'Neil) Joseph.savage@ge.com (Joseph Savage) Joseph\_Hegner@dom.com (Joseph Hegner) junichi uchiyama@mnes-us.com (Junichi Uchiyama) KSutton@morganlewis.com (Kathryn M. Sutton) kwaugh@impact-net.org (Kenneth O. Waugh) lynchs@gao.gov (Sarah Lynch - Meeting Notices Only) Margaret.Bennet@dom.com (Margaret Bennet) maria.webb@pillsburylaw.com (Maria Webb) mark.beaumont@wsms.com (Mark Beaumont) matias.travieso-diaz@pillsburylaw.com (Matias Travieso-Diaz) media@nei.org (Scott Peterson) mike\_moran@fpl.com (Mike Moran) nirsnet@nirs.org (Michael Mariotte) patriciaL.campbell@ge.com (Patricia L. Campbell) paul.gaukler@pillsburylaw.com (Paul Gaukler) Paul@beyondnuclear.org (Paul Gunter) phinnen@entergy.com (Paul Hinnenkamp) pshastings@duke-energy.com (Peter Hastings) RJB@NEI.org (Russell Bell) RKTemple@cpsenergy.com (R.K. Temple) roberta.swain@ge.com (Roberta Swain) ronald.hagen@eia.doe.gov (Ronald Hagen) sandra.sloan@areva.com (Sandra Sloan) sfrantz@morganlewis.com (Stephen P. Frantz) Tansel.Selekler@nuclear.energy.gov (Tansel Selekler) tom.miller@hq.doe.gov (Tom Miller) VictorB@bv.com (Bill Victor) waraksre@westinghouse.com (Rosemarie E. Waraks) wayne.marquino@ge.com (Wayne Marquino)

# UNITED STATES NUCLEAR REGULATORY COMMISSION DOCKET NOS. 52-012 and 52-013 SOUTH TEXAS PROJECT NUCLEAR OPERATING COMPANY SOUTH TEXAS PROJECT SITE, UNITS 3 & 4 NOTICE OF INTENT TO PREPARE AN ENVIRONMENTAL IMPACT STATEMENT AND CONDUCT SCOPING PROCESS

South Texas Project Nuclear Operating Company (STPNOC) has submitted an application for combined licenses (COLs) for its South Texas Project (STP) site to build Units, 3 & 4, located on approximately 12,200 acres in a rural area of Matagorda County, Texas, approximately 12 miles south- southwest of the city limits of Bay City, Texas, and 10 miles north of Matagorda Bay, along the west bank of the Colorado River. The application for the COLs was submitted by STPNOC by letter dated October 1, 2007, pursuant to 10 CFR Part 52. A notice of receipt of application, including the environmental report (ER), was published in the *Federal Register* on October 24, 2007 (72 FR 60394). A notice of acceptance for docketing of the application for COLs for STP was published in the *Federal Register* on December 5, 2007, (72 FR 68597). The purpose of this notice is to inform the public that the U.S. Nuclear Regulatory Commission (NRC) will be preparing an environmental impact statement (EIS) in support of the review of the application for COLs and to provide the public with an opportunity to participate in the environmental scoping process as defined in 10 CFR 51.29. In addition, as outlined in 36 CFR 800.8, "Coordination with the National Environmental Policy Act," the NRC plans to coordinate compliance with Section 106 of the National Historic Preservation Act in meeting the requirements of the National Environmental Policy Act of 1969 (NEPA).

In accordance with 10 CFR 51.45 and 51.50, STPNOC submitted the ER as part of the application. The ER was prepared pursuant to 10 CFR Parts 51 and 52 and is available for public inspection at the NRC Public Document Room (PDR) located at One White Flint North, 11555 Rockville Pike (first floor), Rockville, Maryland 20852, or from the Publicly Available Records component of NRC's Agency-wide Documents Access and Management System (ADAMS). ADAMS is accessible at http://www.nrc.gov/reading-rm/adams.html, which provides access through the NRC's Electronic Reading Room (ERR) link. Persons who do not have access to ADAMS, or who encounter problems in accessing the documents located in ADAMS, should contact the NRC's PDR Reference staff at 1-800-397-4209 or 301-415-4737, or by e-mail to pdr@nrc.gov. The application may also be viewed on the Internet at http://www.nrc.gov/reactors/new-licensing/col/south-texas-project.html. In addition, the Bay City Public Library, 1100  $7<sup>th</sup>$  Street, Bay City, Texas, 77414 has agreed to make the ER available for public inspection.

The following key reference documents related to the application and the NRC staff's review process are available through the NRC's web site at http://www.nrc.gov:

- a. 10 CFR Part 51, Environmental Protection Regulations for Domestic Licensing and Related Regulatory Functions;
- b. 10 CFR Part 52, Early Site Permits (ESP); standard design certifications; and combined licenses for nuclear power plants;
- c. 10 CFR Part 100, Reactor Site Criteria;
- d. NUREG-1555, Standard Review Plans for Environmental Reviews for Nuclear Power Plants;
- e. NUREG/BR-0298, Brochure on Nuclear Power Plant Licensing Process;
- f. Regulatory Guide 4.2, Preparation of Environmental Reports for Nuclear Power Stations;
- g. Regulatory Guide 4.7, General Site Suitability Criteria for Nuclear Power Stations; and
- h. Fact Sheet on Nuclear Power Plant Licensing Process.

The regulations, NUREG-series documents, regulatory guide(s), and fact sheet can be found under Document Collections in the ERR on the NRC webpage.

This notice advises the public that the NRC intends to gather the information necessary to prepare an EIS in support of the review of the application for COLs at the STP site. Possible alternatives to the proposed action (issuance of the COLs at the STP site) include no action and alternate sites. The NRC is required by 10 CFR 52.18 to prepare an EIS in connection with the issuance of COLs. This notice is being published in accordance with NEPA and the NRC's regulations found in 10 CFR Part 51.

The NRC will first conduct a scoping process for the COLs and, as soon as practicable thereafter, will prepare a draft EIS for public comment. Participation in this scoping process by members of the public, local, State, Tribal, and Federal government agencies is encouraged. The scoping process for the draft EIS will be used to accomplish the following:

- a. define the proposed action which is to be the subject of the EIS;
- b. determine the scope of the EIS and identify the significant issues to be analyzed In-depth;
- c. identify and eliminate from detailed study those issues that are peripheral or that are not significant;
- d. identify any environmental assessments and other EISs that are being or will be prepared that are related to but are not part of the scope of the EIS being considered;
- e. identify other environmental review and consultation requirements related to the proposed action;
- f. indicate the relationship between the timing of the preparation of the environmental analyses and the Commission's tentative planning and decision-making schedule;
- g. identify any cooperating agencies and, as appropriate, allocate assignments for preparation and schedules for completing the EIS to the NRC and any cooperating agencies; and
- h. describe how the EIS will be prepared, including any contractor assistance to be used.

The NRC invites the following entities to participate in the scoping process:

- a. the applicant;
- b. any Federal agency that has jurisdiction by law or special expertise with respect to any environmental impact involved, or that is authorized to develop and enforce relevant environmental standards;
- c. affected State and local government agencies, including those authorized to develop and enforce relevant environmental standards including the State Historic Preservation Officer;
- d. any affected Indian tribe including the Tribal Historic Preservation Officer;
- e. the Advisory Council on Historic Preservation;

f. any person who requests or has requested an opportunity to participate in the scoping process; and

g. any person who intends to petition for leave to intervene.

In accordance with 10 CFR 51.26, the scoping process for an EIS may include a public scoping meeting to help identify significant issues related to a proposed activity and to determine the scope of issues to be addressed in an EIS. The NRC will hold a public scoping meeting for the EIS regarding STPNOC's COL applications. The scoping meeting will be held at the Bay City Civic Center, 201  $7<sup>th</sup>$  Street, Bay City, Texas, 77414, on Tuesday, February 5, 2008. The meeting will convene at 1:30 p.m., and will continue until 4:30 p.m., and again at 7:00 p.m., and will continue until 10:00 p.m., as necessary. The meeting will be transcribed and will include the following:

(1) an overview by the NRC staff of the NEPA environmental review process, the proposed scope of the EIS, and the proposed review schedule; (2) the opportunity for interested Government agencies, organizations, and individuals to submit comments or suggestions on the environmental issues or the proposed scope of the EIS. Additionally, the NRC staff will host informal discussions for one hour prior to the start of each public meeting at the Bay City Civic Center. No formal comments on the proposed scope of the COLs will be accepted during the informal discussions. To be considered, comments must be provided either at the transcribed public meeting or in writing, as discussed below. Persons may register to attend or present oral comments at the meeting on the NEPA scoping process by contacting Ms. Cristina Guerrero by telephone at 1 (800) 368–5642, extension 2981, or by Internet to the NRC at STP\_COL@nrc.gov, no later than January 29, 2008. Members of the public may also register to speak at the meeting within 15 minutes of the start of the session. Individual oral comments may be limited by the time available, depending on the number of persons who register. Members of the public who have not registered may also have an opportunity to

5

speak, if time permits. Public comments will be considered in the scoping process for the EIS. If special equipment or accommodations are needed to attend or present information at the public meeting, the need should be brought to Ms. Guerrero's attention no later than January 29, 2008, so that the NRC staff can determine whether the request can be accommodated.

Members of the public may send written comments on the environmental scoping process for the EIS to the Chief, Rules and Directives Branch, Division of Administrative Services, Office of Administration, Mailstop T–6D59, U.S. Nuclear Regulatory Commission, Washington, DC 20555–0001, and should cite the publication date and page number of this Federal Register notice. Comments may be hand-delivered to the NRC at 11545 Rockville Pike, Rockville, Maryland, between 7:30 a.m. and 4:15 p.m. on Federal workdays. To be considered in the scoping process, written comments must be postmarked or delivered by February 18, 2008. Electronic comments may be sent by the Internet to the NRC at STP\_COL@nrc.gov. Electronic submissions must be sent no later than February 18, 2008, to be considered in the scoping process. The staff will not consider comments submitted later than as specified above unless time permits. Comments will be available electronically and accessible through the NRC's ERR link http://www.nrc.gov/reading-rm/adams.html at the NRC Homepage.

Participation in the scoping process for the EIS does not entitle participants to become parties to the proceeding to which the EIS relates. Notice of a hearing regarding the application for COLs will be the subject of a future *Federal Register* notice.

6

At the conclusion of the scoping process, the NRC will prepare a concise summary of the determination and conclusions reached, including the significant issues identified, and will send a copy of the summary to each participant in the scoping process. The summary will also be available for inspection through the ERR link. The staff will then prepare and issue for comment the draft EIS, which will be the subject of separate notices and a separate public meeting. Copies will be available for public inspection at the above-mentioned addresses, and one copy per request will be provided free of charge. After receipt and consideration of the comments, the NRC will prepare a final EIS, which will also be available for public inspection.

Information about the proposed action, the EIS, and the scoping process may be obtained from Paul Kallan at (301) 415-2809 or PBK1@nrc.gov.

Dated at Rockville, Maryland, this easy of December, 2007.

## FOR THE NUCLEAR REGULATORY COMMISSION

James E. Lyons, Director /RA/ Division of Site and Environmental Reviews Office of New Reactors

7